Государственное автономное профессиональное образовательное учреждение Свердловской области «Талицкий лесотехнический колледж им. Н.И.Кузнецова»

Утверждаю: Директор ГАПОУ СО «ТЛК им. Н.И. Кузнецова» С.И.Ляшок  $\ddot{M}$ 01 сентября 2023 г.

# **РАБОЧАЯ ПРОГРАММА УЧЕБНОЙ ДИСЦИПЛИНЫ ЕН.02 ИНФОРМАТИКА**

#### ДОКУМЕНТ ПОДПИСАН ЭЛЕКТРОННОЙ ПОДПИСЬЮ

Сертификат: 2150C046E71AC3A606E8ACA64E5913D5 Владелец: Ляшок Сергей Иванович Действителен: с 12.09.2023 до 05.12.2024

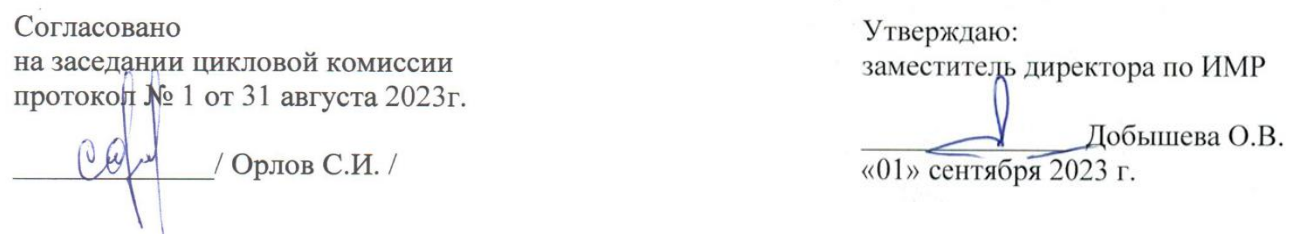

Программа учебной дисциплины ЕН. 02 Информатика для специальности среднего профессионального образования 08.02.01 Строительство и эксплуатация зданий и сооружений.

Программа учебной дисциплины разработана на основе Федерального государственного образовательного стандарта (далее – ФГОС), утвержденного приказом Минобрнауки России от 10.01.2018г. № 2 (Зарегистрировано в Минюсте России 26.01.2018г. № 49797) по специальности среднего профессионального образования (далее СПО) 08.02.01 Строительство и эксплуатация зданий и сооружений.

Разработчик: Алексей Витальевич Кулаков

# **СОДЕРЖАНИЕ**

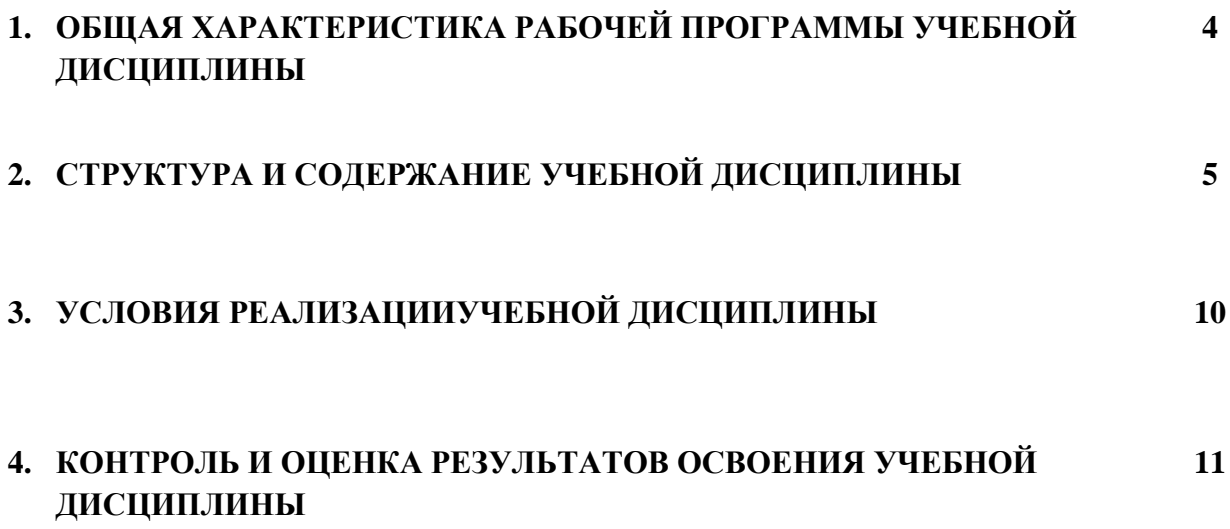

#### **1. ОБЩАЯ ХАРАКТЕРИСТИКА РАБОЧЕЙ ПРОГРАММЫ УЧЕБНОЙ ДИСЦИПЛИНЫ**

Учебная дисциплина ЕН. 02 Информатика является обязательной частью общего естественнонаучного цикла основной образовательной программы по специальности 08.02.01 Строительство и эксплуатация зданий и сооружений Учебная дисциплина ЕН.02 Информатика обеспечивает формирование общих и профессиональных компетенций по всем видам деятельности ФГОС по специальности 08.02.01 Строительство и эксплуатация зданий и сооружений. Особое значение дисциплина имеет при формировании и развитии ОК:

ОК 01. Выбирать способы решения задач профессиональной деятельности применительно к различным контекстам;

ОК 02. Осуществлять поиск, анализ;

ОК 03. Планировать и реализовывать собственное профессиональное и личностное развитие;

ОК 04. Работать в коллективе и команде, эффективно взаимодействовать с коллегами, руководством, клиентами;

ОК 05. Осуществлять устную и письменную коммуникацию на государственном языке Российской Федерации с учетом особенностей социального и культурного контекста;

ОК 06. Проявлять гражданско-патриотическую позицию, демонстрировать осознанное поведение на основе традиционных общечеловеческих ценностей;

ОК 07. Содействовать сохранению окружающей среды, ресурсосбережению, эффективно действовать в чрезвычайных ситуациях;

ОК 08. Использовать средства физической культуры для сохранения и укрепления здоровья в процессе профессиональной деятельности и поддержания необходимого уровня физической подготовленности;

ОК 09. Использовать информационные технологии в профессиональной деятельности;

ОК 10. Пользоваться профессиональной документацией на государственном и иностранном языках;

ОК 11. Использовать знания по финансовой грамотности, планировать предпринимательскую деятельность в профессиональной сфере.

Программа разработана в соответствии с особенностями образовательных потребностей инвалидов и лиц с ОВЗ, с учетом возможностей их психофизиологического развития, индивидуальных возможностей и методических рекомендаций по разработке и реализации адаптированных образовательных программ среднего профессионального образования, утвержденные Департаментом государственной политики в сфере подготовки рабочих кадров и ДПО Науки России от 20 апреля 2015 г. № 06-830.

Образование инвалидов и обучающихся с ограниченными возможностями здоровья организовано совместно с другими обучающимися.

Адаптированная программа разработана в отношении обучающихся с конкретными видами ограничений здоровья (нарушения слуха, нарушения зрения, соматические заболевания), обучающихся совместно с другими обучающимися в учебной группе по специальности.

Реализация адаптированной программы осуществляется с использованием различных форм обучения, в том числе с использованием электронного обучения.

#### **1.2. Цель и планируемые результаты освоения дисциплины:**

В рамках программы учебной дисциплины обучающимися осваиваются умения и знания

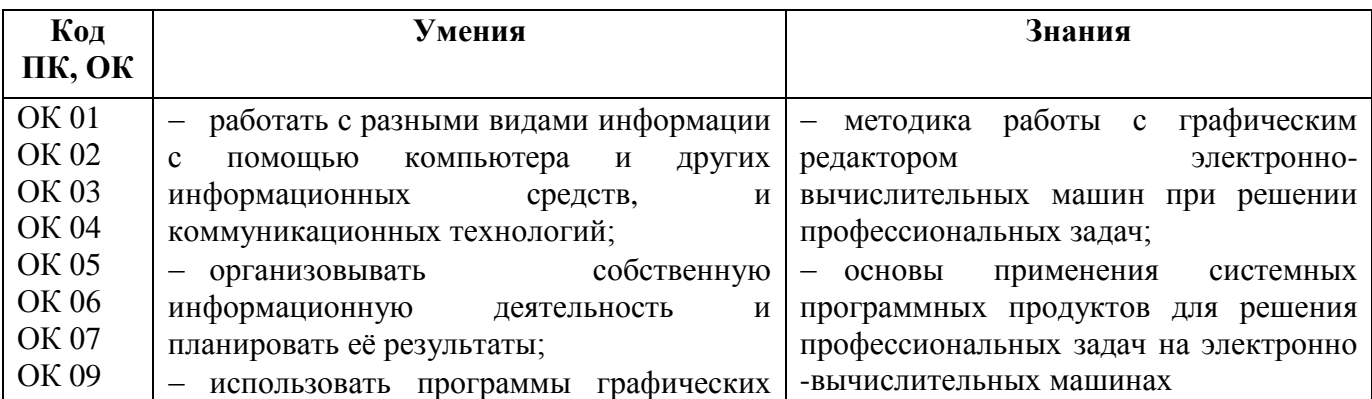

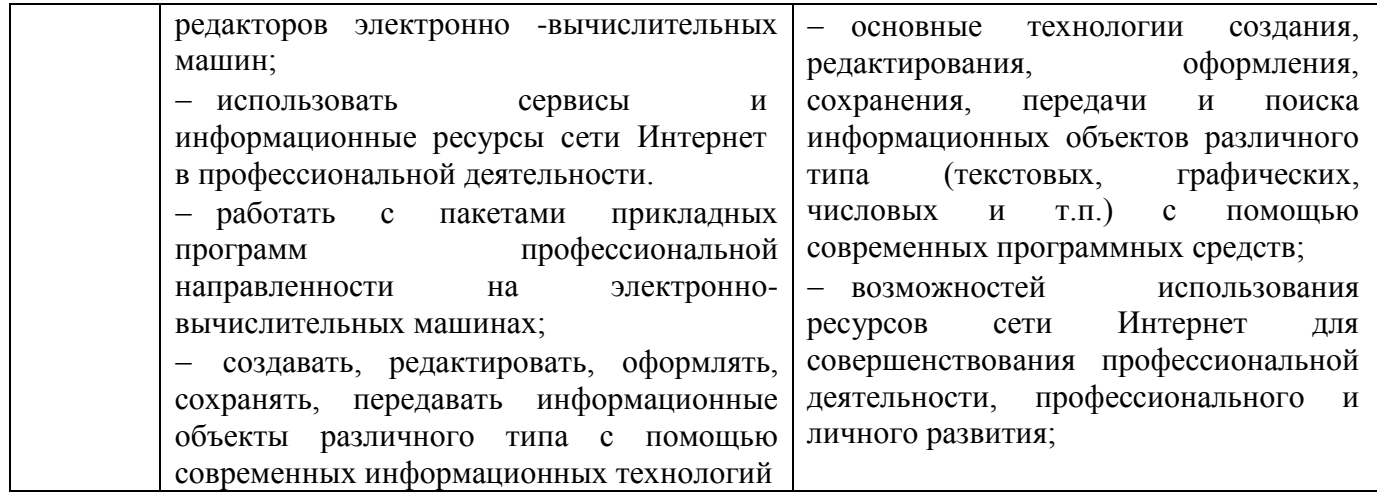

# **2. СТРУКТУРА И СОДЕРЖАНИЕ УЧЕБНОЙ ДИСЦИПЛИНЫ**

## **2.1. Объем учебной дисциплины и виды учебной работы**

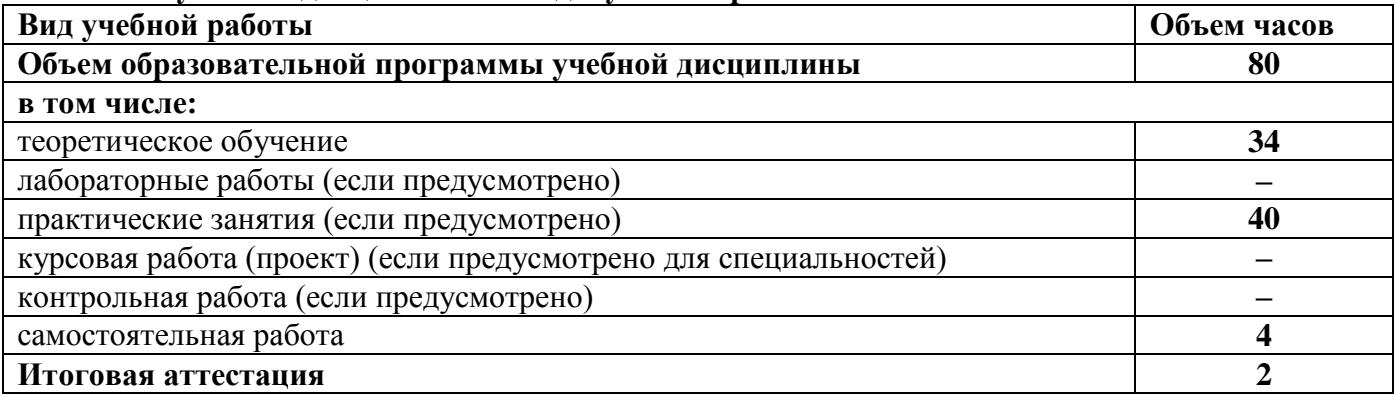

#### **2.2. Тематический план и содержание учебной дисциплины**

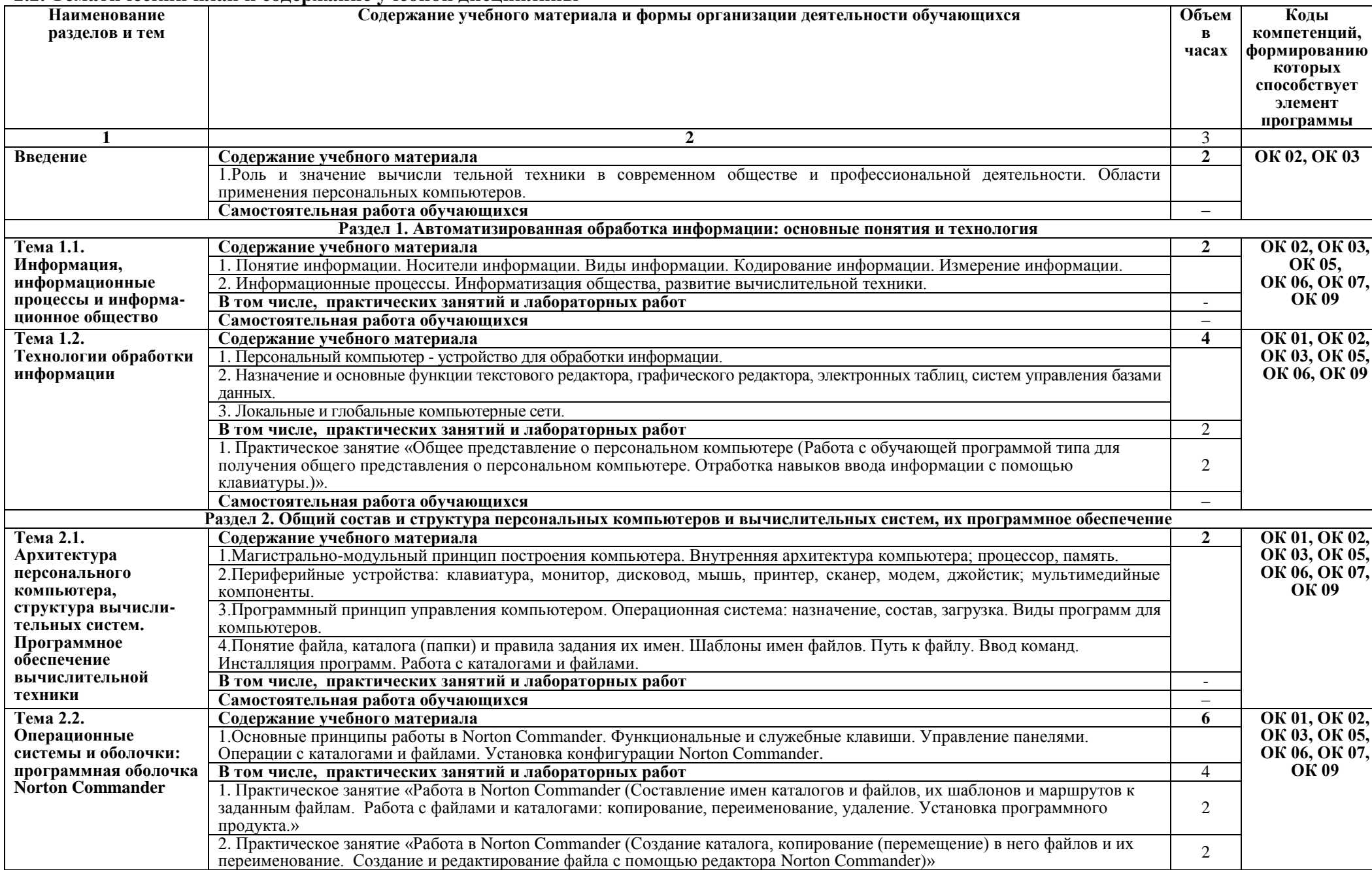

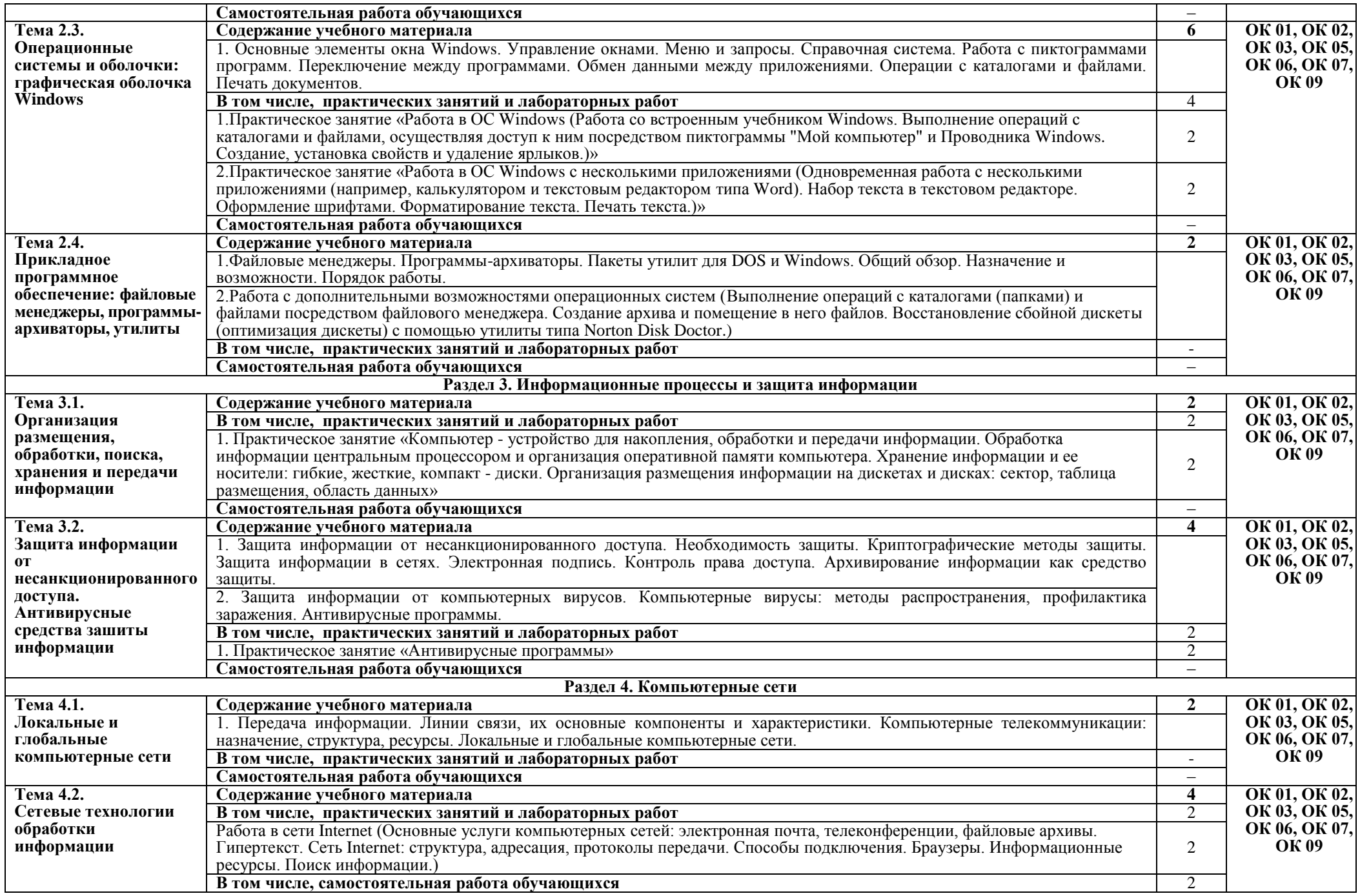

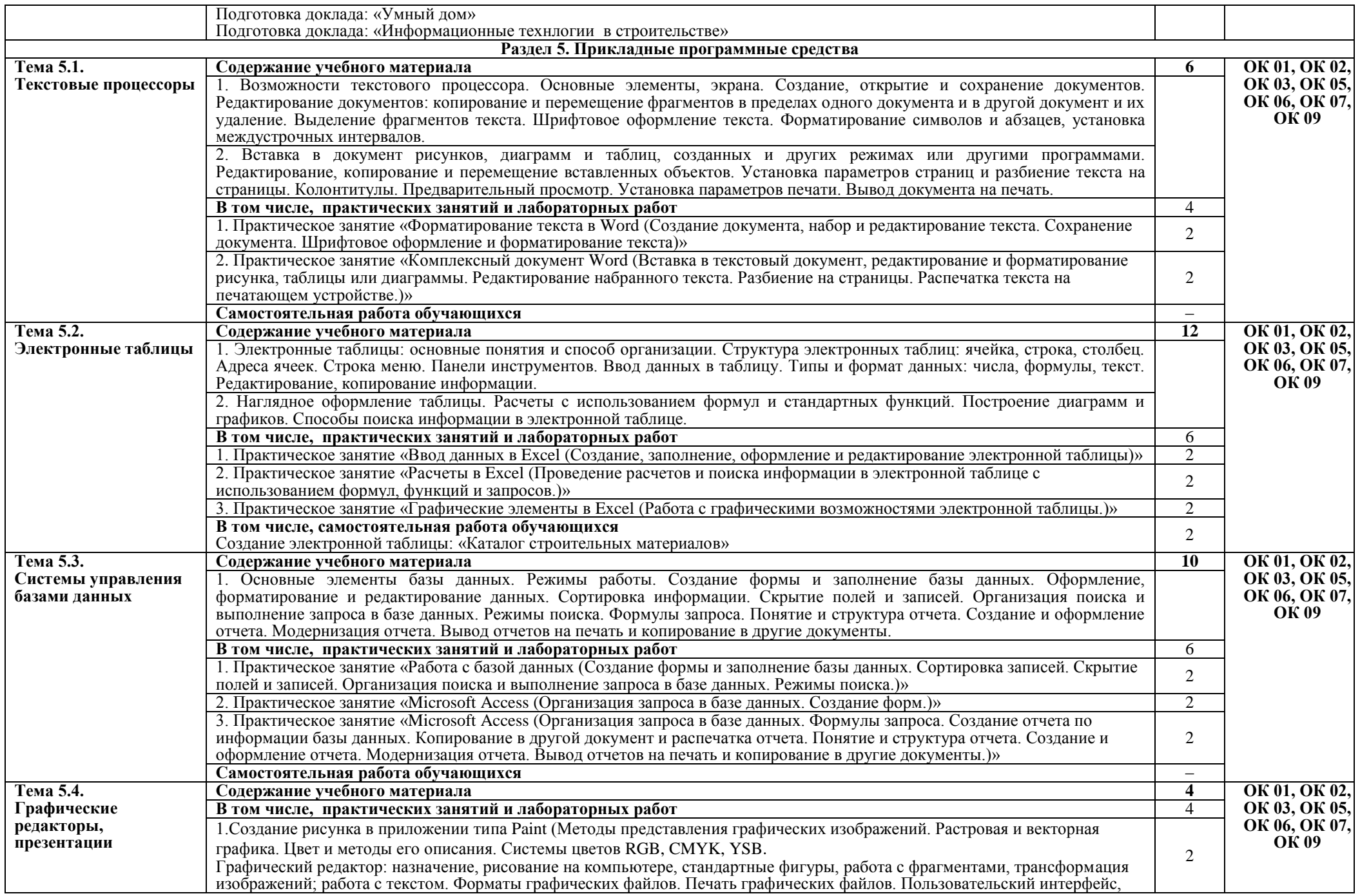

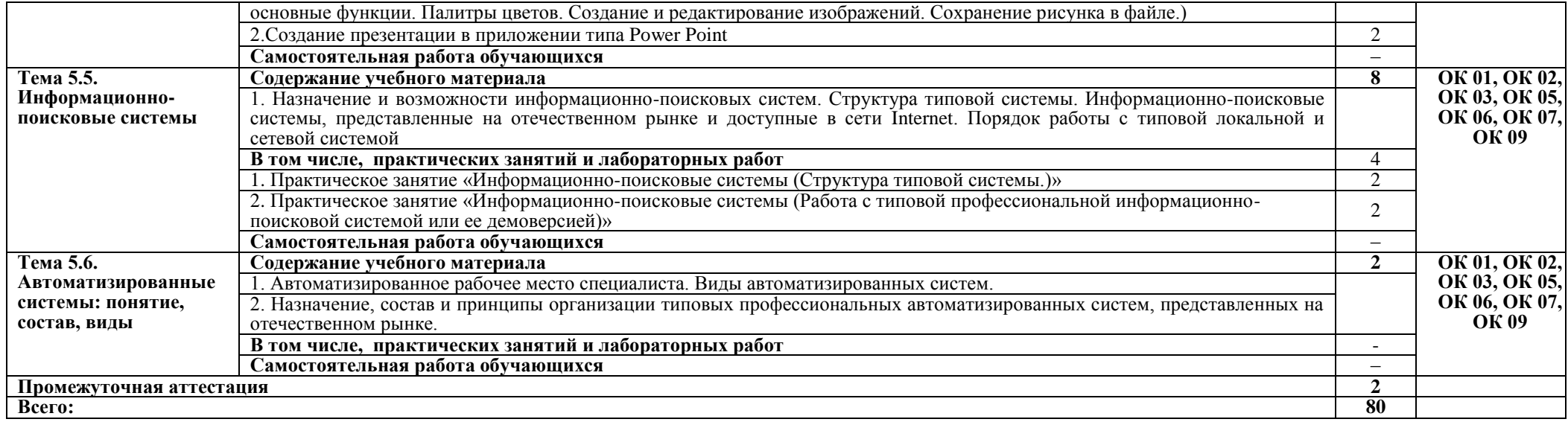

### **3. УСЛОВИЯ РЕАЛИЗАЦИИ ПРОГРАММЫ УЧЕБНОЙ ДИСЦИПЛИНЫ**

### **3.1. Для реализации программы учебной дисциплины должны быть предусмотрены следующие специальные помещения:**

Кабинет «Информатики», оснащенный оборудованием:

- Рабочее место преподавателя;
- Рабочие места обучающихся;
- Проектор
- Компьютер

техническими средствами обучения:

комплект учебно - методической документации

Лаборатория «Информатики» оснащенная необходимым для реализации программы учебной дисциплины оборудованием:

- Автоматизированное рабочее место преподавателя;
- Автоматизированные рабочие места обучающихся;
- Локальная сеть
- Экран
- Проектор
- Microsoft Office

#### **3.2. Информационное обеспечение реализации программы**

Для реализации программы библиотечный фонд образовательной организации должен иметь печатные и/или электронные образовательные и информационные ресурсы, рекомендуемых для использования в образовательном процессе

#### **3.2.1. Печатные издания**

- 1. Информатика: учебник для студ. учреждений сред. проф. образования / Е.В. Михеева, О.И. Титова – 1-е изд. – М.: Издательский центр «Академия», 2021г. (ТОП-50)
- 2. Информатика. Практикум: учеб. пособие для студ. учреждений сред. проф. образования / Е.В. Михеева, О.И. Титова – М.: Издательский центр «Академия», 2021г. (ТОП-50)

#### **3.2.2. Электронные издания (электронные ресурсы)**

- 1. Электронный учебник "Информатика" Режим доступа: [http://vovtrof.narod.ru](http://vovtrof.narod.ru/)
- 2. Информатика и информационные технологии: конспект лекций. Режим доступа: [https://fictionbook.ru/author/a\\_v\\_cvetkova/informatika\\_i\\_informacionniye\\_tehnologii\\_ru/](https://fictionbook.ru/author/a_v_cvetkova/informatika_i_informacionniye_tehnologii_ru/)
- 3. Интерактивный учебник и практикум. Режим доступа:<http://book.kbsu.ru/>
- 4. Федеральный центр информационно-образовательных ресурсов Режим доступа:<http://eor.edu.ru/>
- 5. Лаборатория информационных технологий. Режим доступа:<http://iit.metodist.ru/>
- 6. Информационный портал Режим доступа:<http://informatika.na.by/>
- 7. Сайт, посвященный информатике Режим доступа:<http://informatka.ru/>
- 8. В помощь учителю информатики. Режим доступа:<http://public.tsu.ru/~wawlasov/start.htm>
- 9. Единая коллекция цифровых образовательных ресурсов Режим доступа:<http://school-collection.edu.ru/>
- 10. Виртуальный музей информатики. Режим доступа:<http://schools.keldysh.ru/sch444/MUSEUM/>
- 11. Наука и образование в России. Режим доступа:<http://sciedu.city.ru/>

#### **3.2.3. Дополнительные источники** (при необходимости)

#### **4. КОНТРОЛЬ И ОЦЕНКА РЕЗУЛЬТАТОВ ОСВОЕНИЯ УЧЕБНОЙ ДИСЦИПЛИНЫ Результаты обучения Критерии оценки Методы оценки Перечень знаний, осваиваемых в рамках дисциплины:** методика работы с Оценка «4» ставится, если верно Оценка «5» ставится, если 90 – 100 % тестовых заданий выполнено верно. Текущий контроль: Оценка

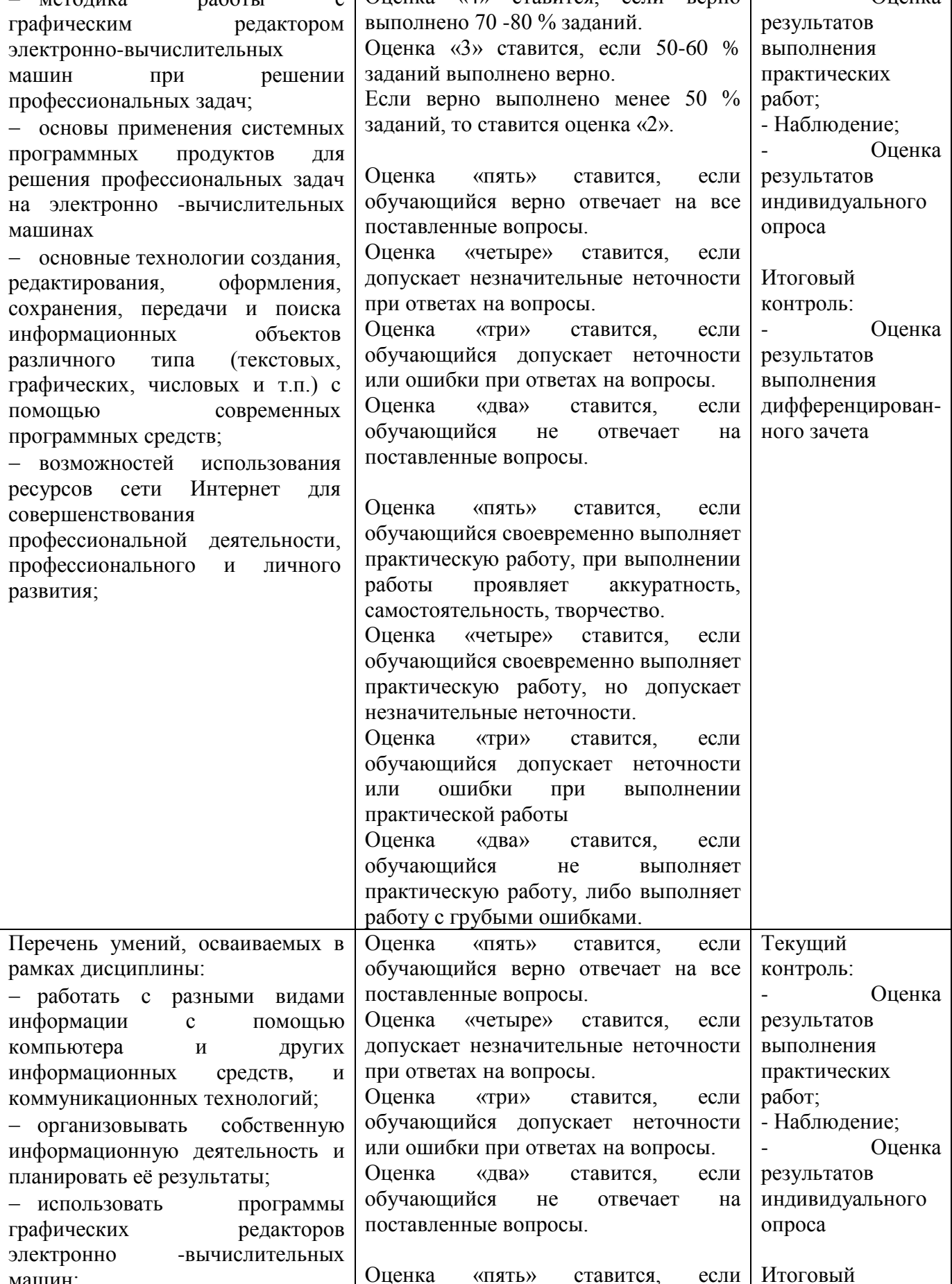

машин;

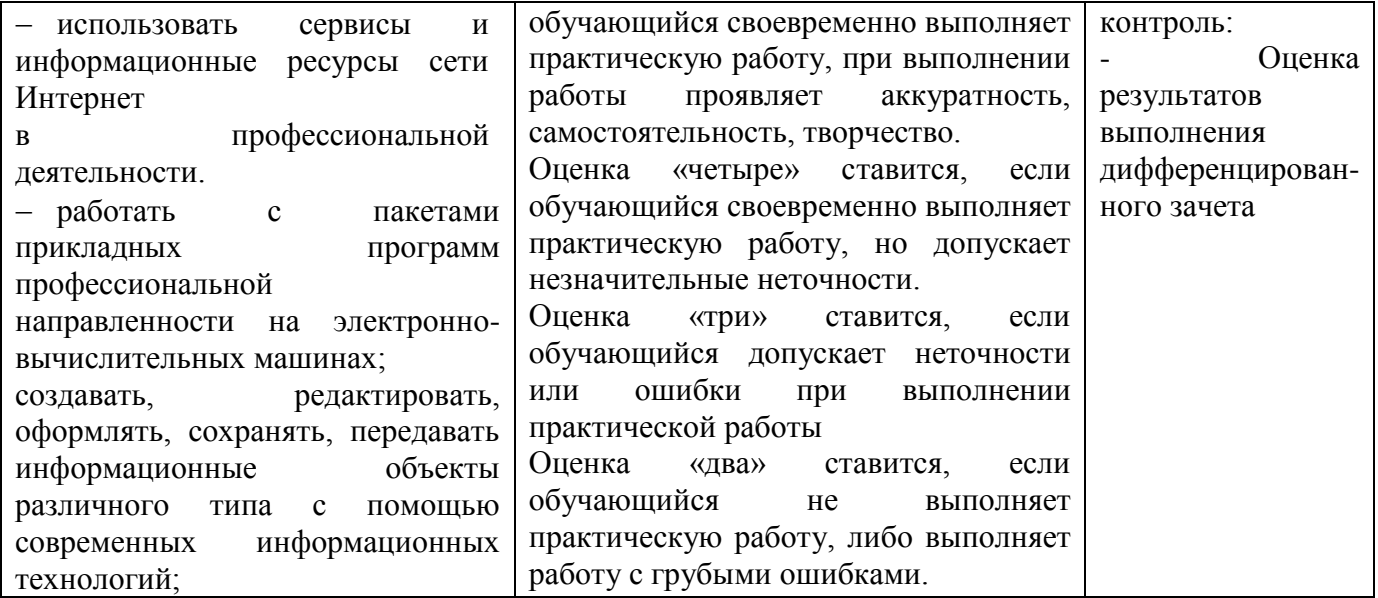

Для осуществления мероприятий итоговой аттестации инвалидов и лиц с ОВЗ применяются фонды оценочных средств, адаптированные для таких обучающихся и позволяющие оценить достижение ими запланированных в основной профессиональной образовательной программе результатов обучения и уровень сформированности всех заявленных компетенций.

С целью определения особенностей восприятия обучающихся инвалидов и лиц с ОВЗ и их готовности к освоению учебного материала предусмотрен входной контроль в форме тестирования.

Текущий контроль успеваемости осуществляется преподавателями в соответствии с разработанным комплектом оценочных средств по учебной дисциплине, адаптированным к особым потребностям студентов инвалидов и лиц с ОВЗ, в процессе проведения практических занятий и лабораторных работ, а также выполнения индивидуальных работ и домашних заданий, в режиме тренировочного тестирования в целях получения информации о выполнении обучаемым требуемых действий в процессе учебной деятельности; правильности выполнения требуемых действий; соответствии формы действия данному этапу усвоения учебного материала; формировании действия с должной мерой обобщения, освоения (автоматизированности, быстроты выполнения и др.) В обучении используются карты индивидуальных заданий (и т.д.).

Форма проведения промежуточной аттестации для студентов-инвалидов и лиц с ОВЗ устанавливается с учетом индивидуальных психофизических особенностей (письменное тестирование, компьютерное тестирование и т.д.) При необходимости инвалидам и лицам с ОВЗ предоставляется дополнительное время для подготовки ответа на зачете или экзамене.

Промежуточная аттестация для обучающихся инвалидов и лиц с ОВЗ по необходимости может проводиться в несколько этапов, формы и срок проведения которых определяется преподавателем.

В качестве внешних экспертов при проведении промежуточной аттестации обучающихся инвалидов и лиц с ОВЗ привлекаются председатель цикловой комиссии и (или) преподаватель смежной дисциплины.